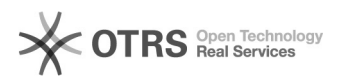

## Funcionamento geral do relatório de frequência

## 12/07/2023 16:27:30

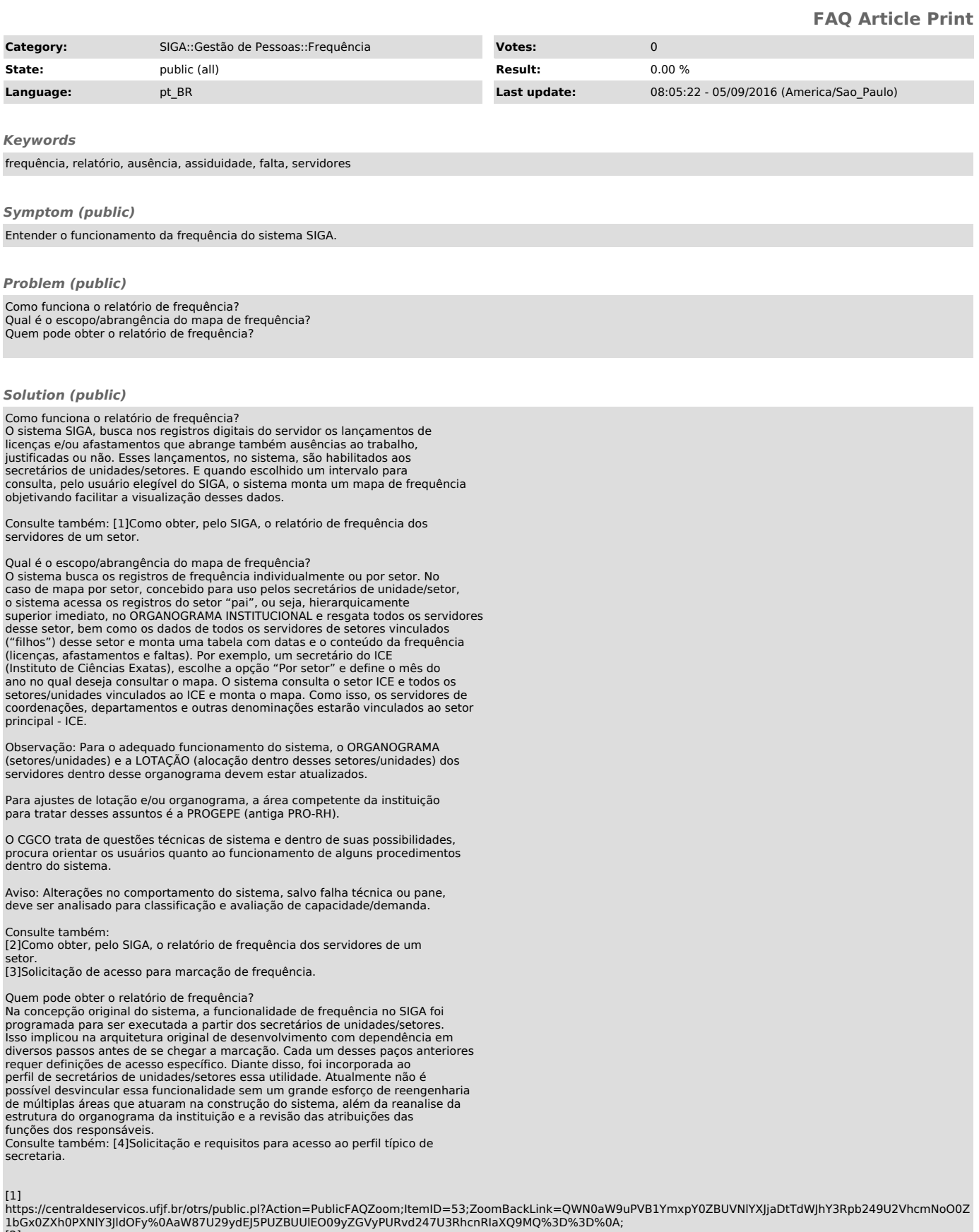

1bGx0ZXh0PXNIY3JIdOFy%0AaW87U29ydEJ5PUZBUUIEO09yZGVyPURvd247U3RhcnRIaXQ9MQ%3D%3D%0A;<br>[2]<br>https://centraldeservicos.ufjf.br/otrs/public.pl?Action=PublicFAQZoom;ItemID=53;ZoomBackLink=QWN0aW9uPVB1YmxpY0ZBUVNIYXJjaDtTdWJhY3Rp

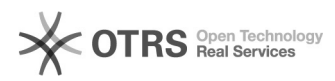

[3]<br>https://centraldeservicos.ufjf.br/otrs/public.pl?Action=PublicFAQZoom;ItemID=51;ZoomBackLink=QWN0aW9uPVB1YmxpY0ZBUVNIYXJjaDtTdWJhY3Rpb249U2VhcmNoO0Z<br>1bGx0ZXh0PXNIY3JIdOFy%0AaW87U29ydEJ5PUZBUUIEO09yZGVyPURvd247U3RhcnRIa